Question [ED Coder](https://community.intersystems.com/user/ed-coder) · Apr 30, 2021

## **How can I add two values in a segment field separated by ~**

I am updating the PV1 segment with values from the database but when I get two values back I dont know how to separate them with a tilde and insert. Any advice for me on that?

so if I get two values returned

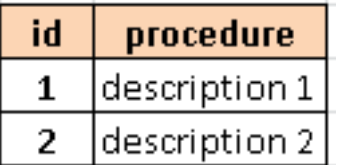

my PV1.7 segment should be : description 1 ~ description 2

My current code is as below: It works fine for one value, but when there are more than 2 values returned I need to find a way to include it

```
Set res=##class(%ResultSet).%New("%DynamicQueryGW:SQLGW")
```

```
Set sc=res.Prepare(sqlstring,,conn)
```

```
Set sc=res.Execute()
```
while res.Next()

```
 {
   S RET = res.GetData(2)
}
```
s sc=res.Close()

Set sc=conn.Disconnect()

```
//Modify the segment 
//create a copy of the request
s newREQ = pRequest % ConstructC
```

```
//now we use the copy for manipulation
s PV1 = newREQ.FindSegment("PV1")
set res = PV1.SetValueAt(RET, 3.1)
Quit request
```

```
#ObjectScript #Ensemble
Product version: Ensemble 2018.1
```